# **Science 9-Chemistry Web-Elements Assignment**

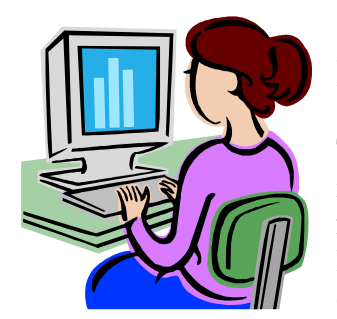

## **Introduction:**

This assignment is designed to give you **experience** in using the internet, while at the same time, enable you to learn some **interesting facts** about some chemical elements. We hope you will have fun learning how to use this resource and maybe you will use it on your own sometime.

## **Procedure:**

1. You will log on to the computer network and access a "**Web-Elements**" program. This may be done by using a search engine or by going directly to the address. An address you may use is: **http://www.webelements.com/** Scroll down until you have a copy of the periodic table. Click your element once.

2.

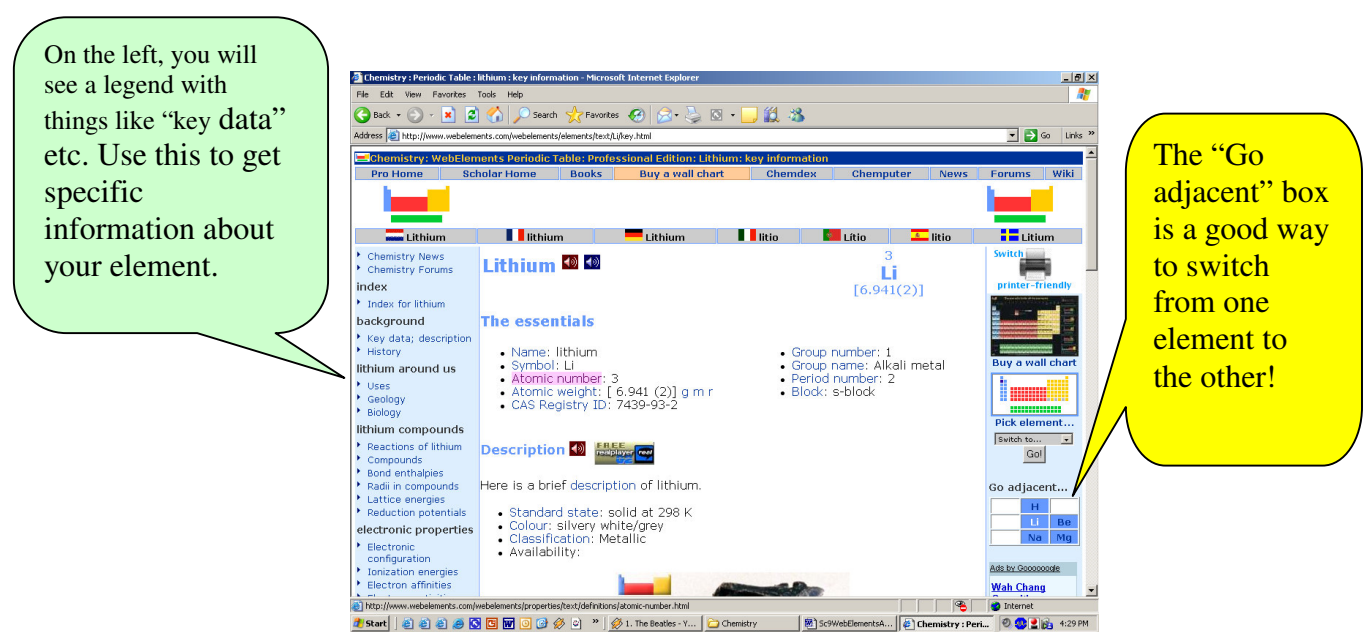

## **Use the "web-elements" periodic table to help you answer the following questions:**

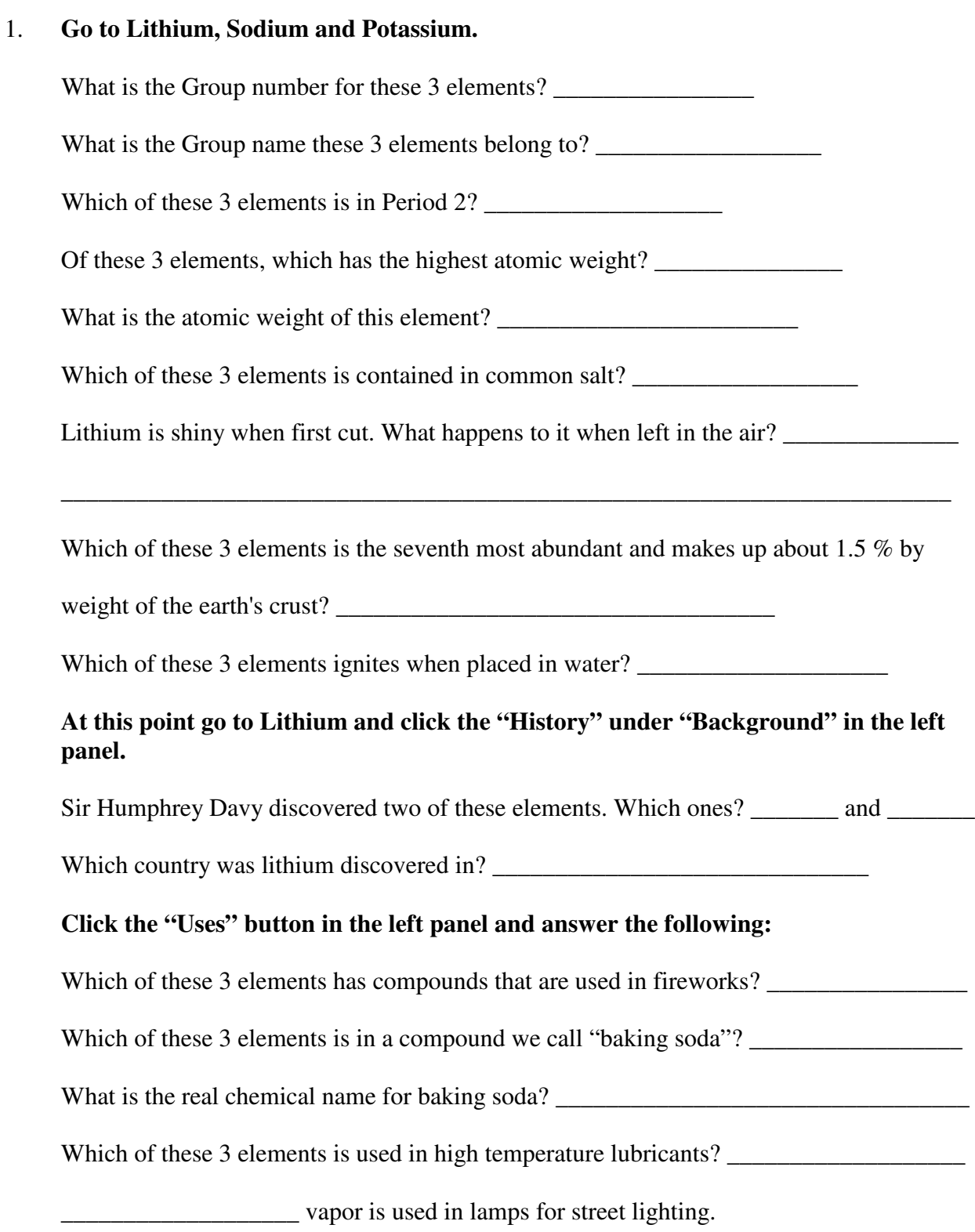

Potassium bromide, KBr, was used as an  $\overline{a}$ 

Which of these 3 elements is used in batteries?

What is the name of the compound used to treat manic depressive (bipolar) disorders?

### **Click "Biology" in the left panel**

Which two of these elements are important in nerve functions in humans?  $\&$ 

What happens to sodium in your body after prolonged sweating? \_\_\_\_\_\_\_\_\_\_\_\_\_\_\_\_\_\_\_

\_\_\_\_\_\_\_\_\_\_\_\_\_\_\_\_\_\_\_\_\_\_\_\_\_\_\_\_\_\_\_\_\_\_\_\_\_\_\_\_\_\_\_\_\_\_\_\_\_\_\_\_\_\_.

What needs to be done?

### 2. **Click on the element Helium and using it and the other members of its family, answer the following questions:**

What is the name of the Group to which Helium belongs? \_\_\_\_\_\_\_\_\_\_\_\_\_\_\_\_\_\_\_\_\_\_\_\_\_

\_\_\_\_\_\_\_\_\_\_\_\_\_\_\_\_\_\_\_\_\_\_\_\_\_\_\_\_\_\_\_\_\_\_\_\_\_\_\_\_\_\_\_\_\_\_\_\_\_\_\_\_\_\_\_\_\_\_\_\_\_\_\_\_\_\_\_\_\_\_\_\_

What is the Group number? \_\_\_\_\_\_\_\_\_\_\_\_\_\_\_\_\_

What can you say about the colour of all the elements in this group?

Which one of these elements is used to fill lighter than air balloons?

What happens to a person's voice after breathing in helium? \_\_\_\_\_\_\_\_\_\_\_\_\_\_\_\_\_\_\_\_\_

Which element in this family makes a good atmosphere for working with air-sensitive materials (like welding aluminum) since it is heavier than air and less reactive than  $N<sub>2</sub>$ ?

\_\_\_\_\_\_\_\_\_\_\_\_\_\_\_\_\_\_\_\_\_\_\_\_\_\_\_\_\_\_\_\_\_\_\_\_\_\_\_\_\_\_\_\_\_\_\_\_\_\_\_\_\_\_\_\_\_\_\_\_\_\_\_\_\_\_\_\_\_\_\_\_

#### **Go back to Helium and click "Uses" in the left panel.**

\_\_\_\_\_\_\_\_\_\_\_\_\_\_\_\_\_\_\_\_\_\_\_\_\_\_\_\_\_\_\_\_\_\_\_

Air, which contains 80% nitrogen and 20% oxygen is not good for deep sea diving since nitrogen dissolves in the blood stream and if you ascend quickly it forms bubbles (the bends) which can be very harmful. Deep sea divers use an artificial atmosphere consisting

of 80% \_\_\_\_\_\_\_\_\_\_\_\_\_\_\_\_\_\_\_\_\_\_\_\_\_ and 20% oxygen.

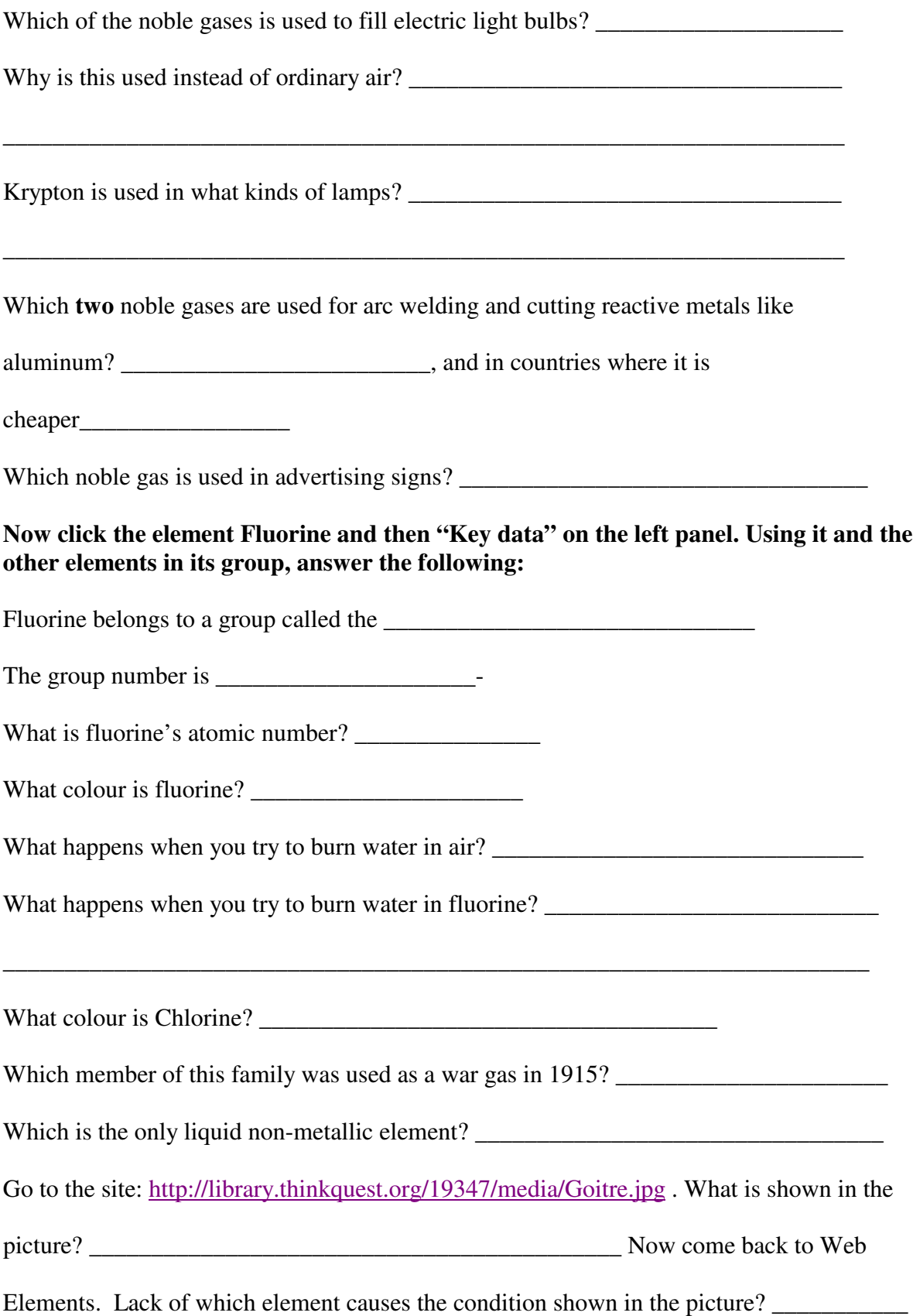

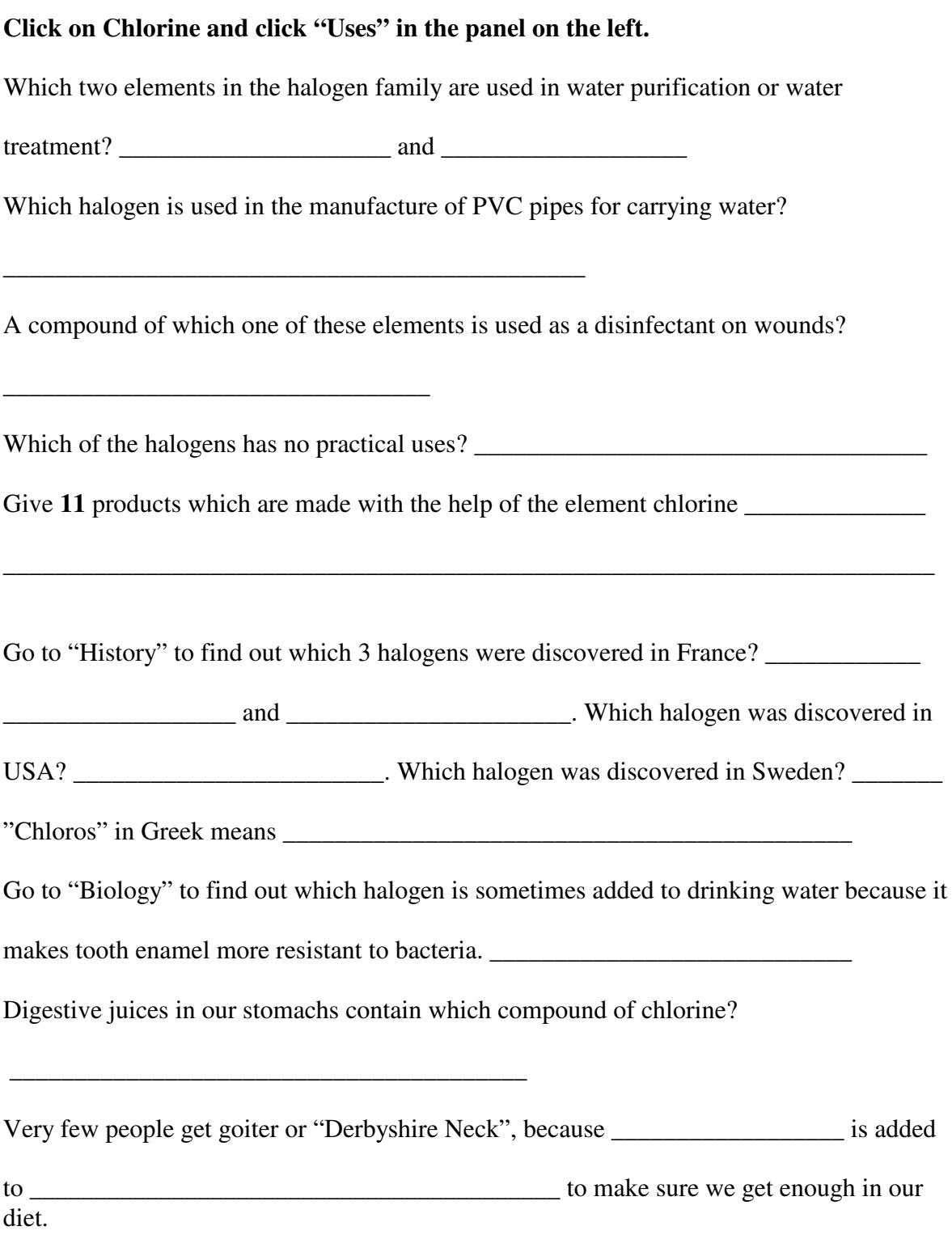

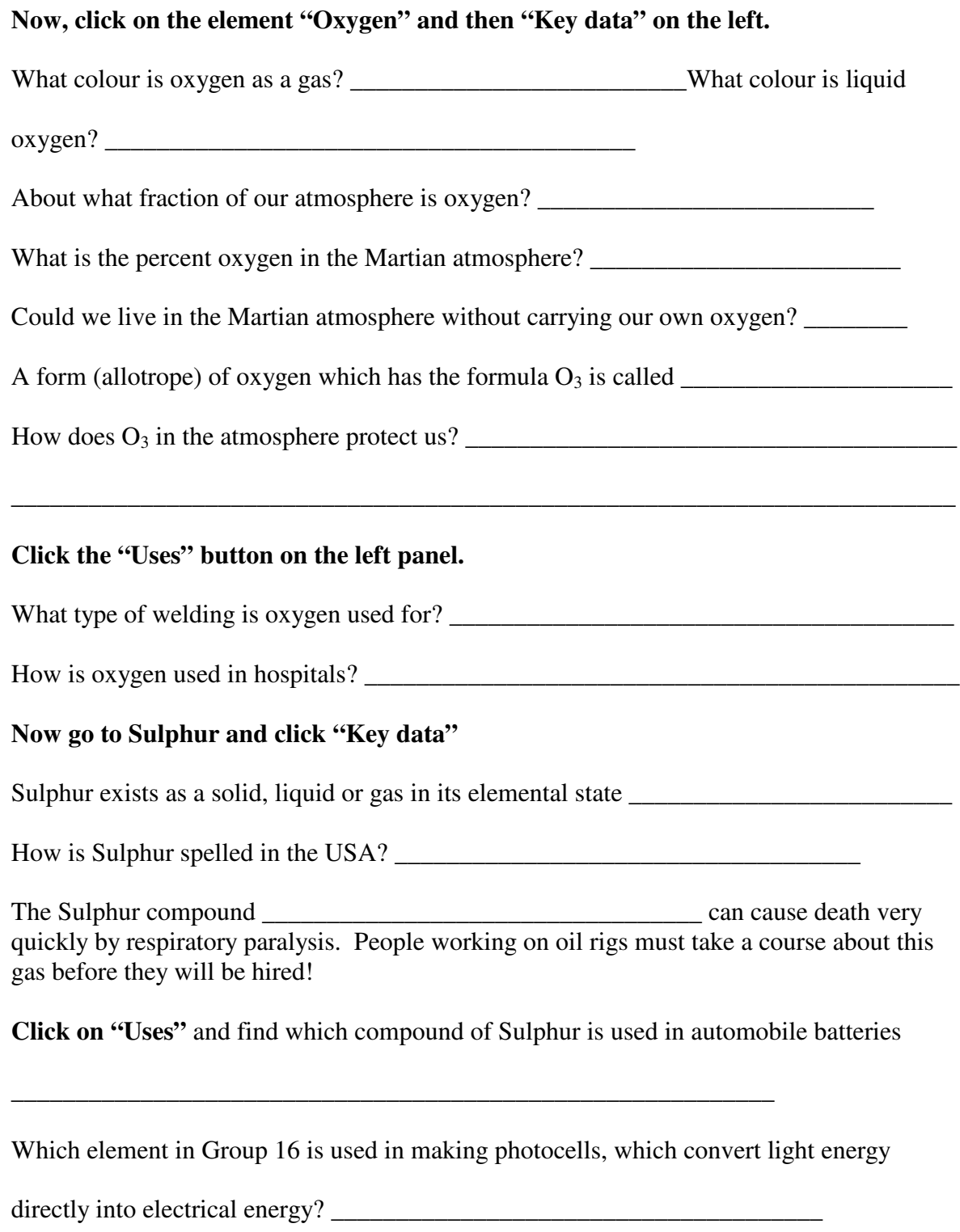

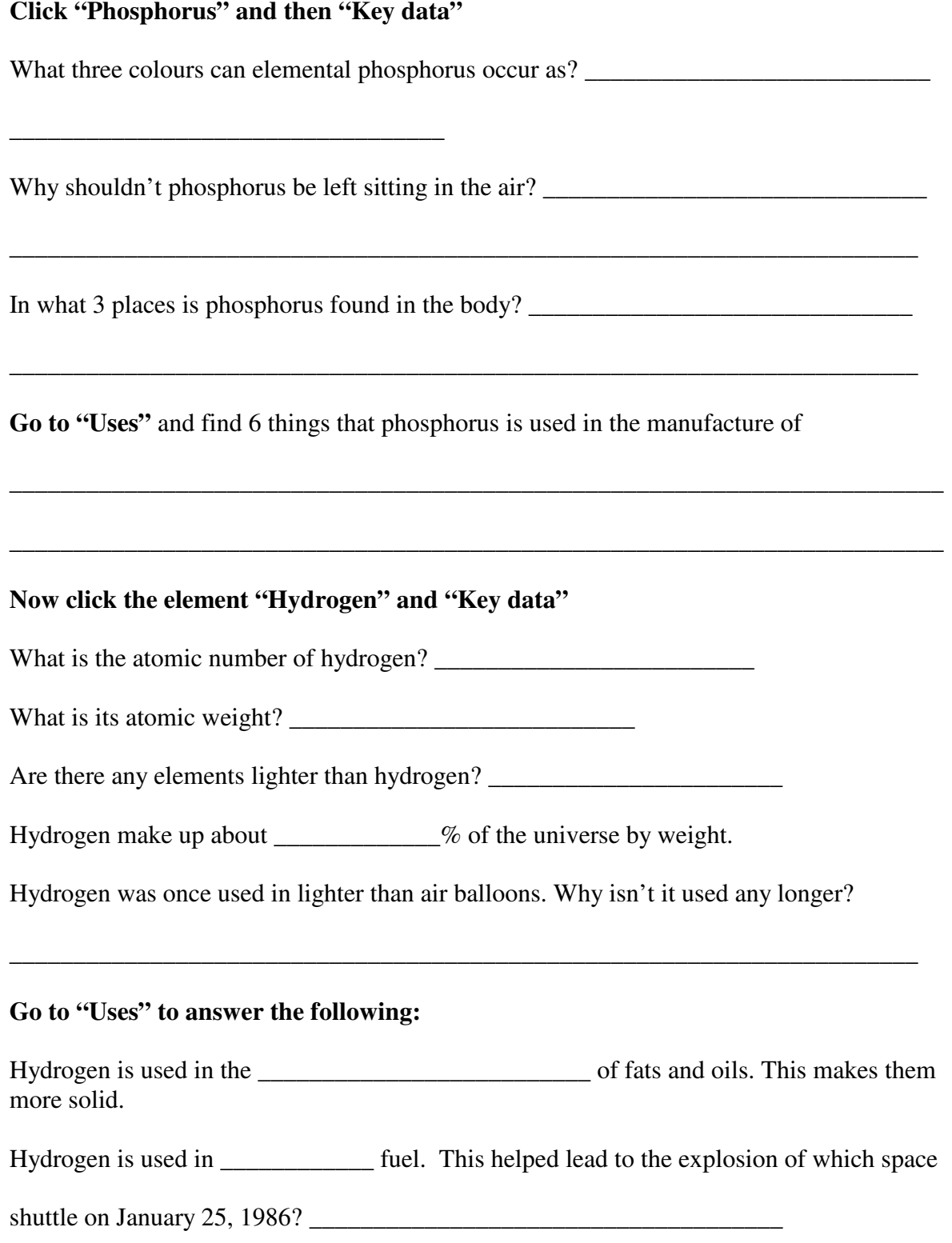